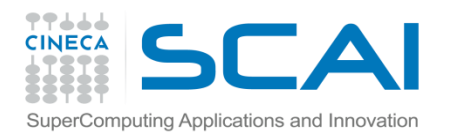

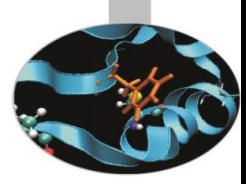

# Operatori Predefiniti

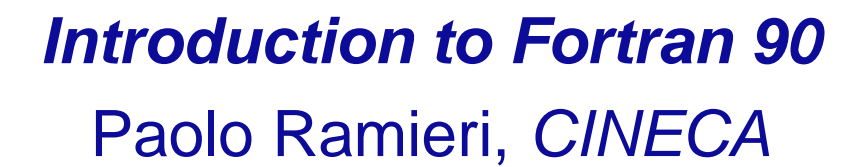

 *Aprile 2013*

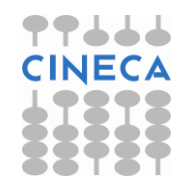

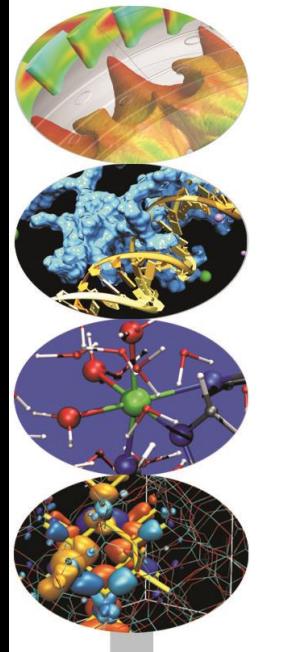

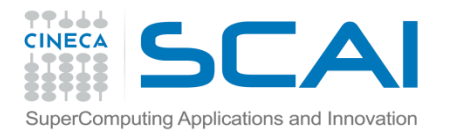

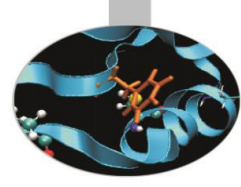

### Operazioni di base

Operatori aritmetici:

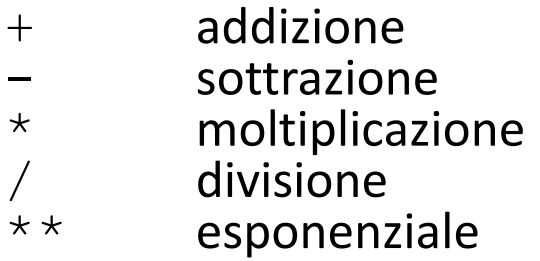

Operatori binari:  $+,-,*,',',*,$ Operatori unari: +, -Operazione di Assegnazione: variabile = espressione

Esempi:

$$
c=a+b
$$
  

$$
c=a**b
$$
  

$$
c=-a**b
$$

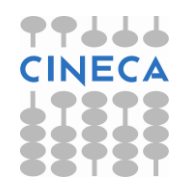

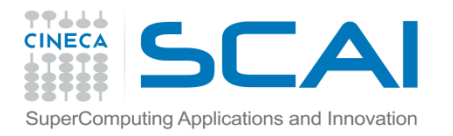

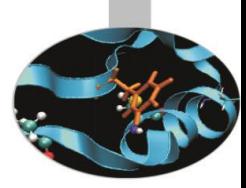

#### Operazioni di base

Non è possibile affiancare due operatori:

 $a^*$ -b -->  $a^*$ (-b);  $a^{**}$ -b -->  $a^{**}$ (-b)

La moltiplicazione implicita non è ammessa:

 $x(y+z)$  -->  $x*(y+z)$ 

Ordine di valutazione:

parentesi (a partire dalla più interna)

esponenziale

moltiplicazione e divisione

addizione e sottrazione

Se due operatori hanno la stessa priorità, si valuta da sinistra a destra.

```
Esempio: Y = (A+B/(C*D) - G/(5*(H-X))) ** (E)
```
Il risultato di operazioni tra interi è un valore intero, tra reali è un valore reale e tra un intero e un reale è un valore reale.

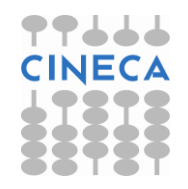

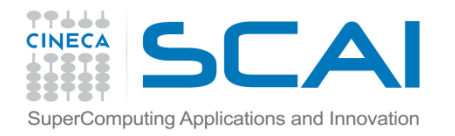

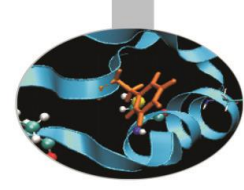

#### Operatori relazionali

 $\leq$  equivale a .  $LT$ . (minore)

 $\leq$  equivale a . LE. (minore o uguale)

 $==$  equivale a . EQ. (uguale)

 $/$  = equivale a . NE. (non uguale)

> equivale a .GT. (maggiore)

 $>=$  equivale a  $\cdot$  GE  $\cdot$  (maggiore o uguale)

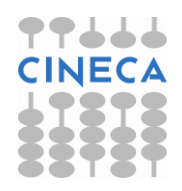

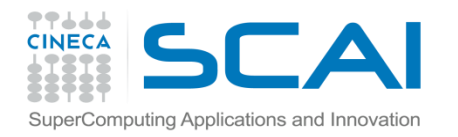

#### Operatori logici

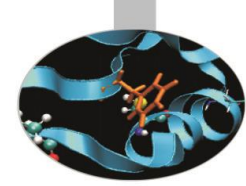

- $. NOT. = negative$
- .AND. = congiunzione
	- .OR. = disgiunzione
- $EQV =$  equivalenza
- $.$  NEQV. = non equivalenza

*Tabella riassuntiva (*T *= True,* F *= False)*

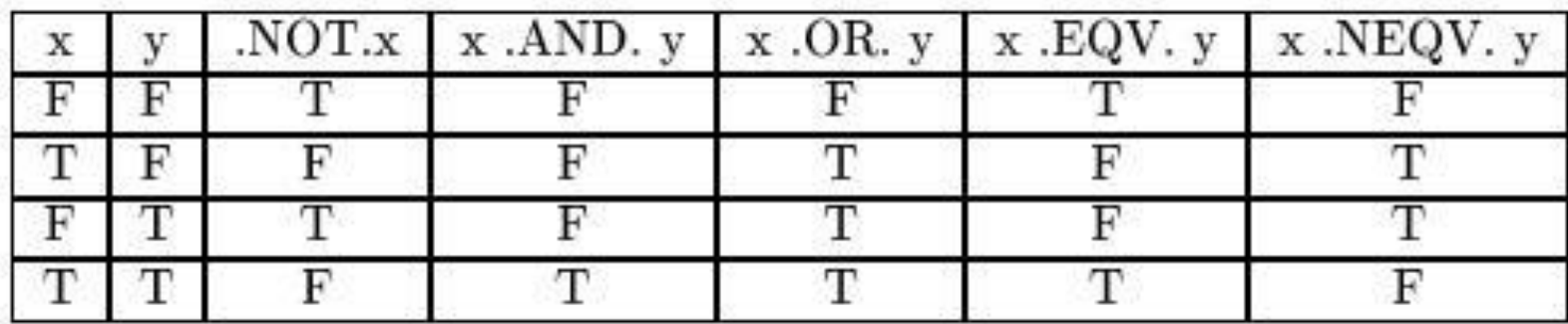

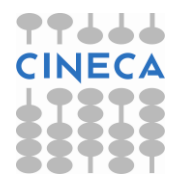

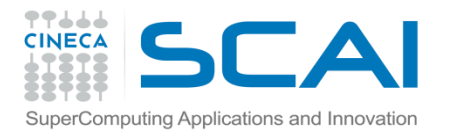

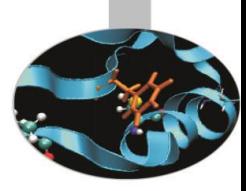

## GO TO e STOP

- GO TO è un'istruzione sconsigliata !!
- $\bullet$  GO TO non condizionale: GO TO etichetta
- GO TO condizionale (o calcolato):

GO TO (label1, ..., labeln) espressione\_intera

Si salta all'n-esima etichetta in funzione del valore intero valutato:

se l'intero vale 1 si salta alla label1 e così via.

• Istruzione STOP

```
STOP ['messaggio']
```
Implica l'interruzione del programma e il ritorno al sistema operativo, eventualmente stampando a video un messaggio.

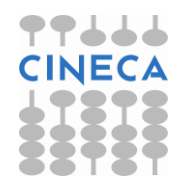

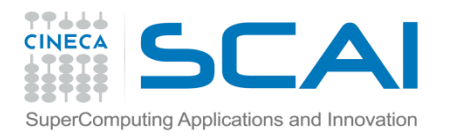

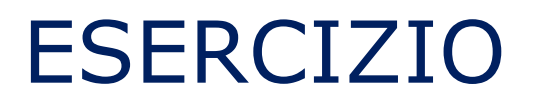

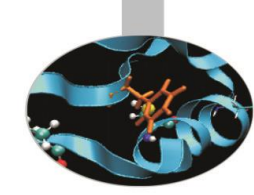

Scrivere un programma che lette le variabili di input dal file variabili.txt esegua le seguenti operazioni:

$$
x + \frac{y}{z \cdot a + b^2}
$$

$$
x = \left[ (a+b)^2 + (3c^2) \right]^{a/b}
$$

$$
y = \left[ \frac{ab}{c+d} - \frac{g}{5(h+x)} \right]^{1/r}
$$

Scrivere a video i valori delle variabili contenute nel file di input ed i risultati delle tre operazioni.

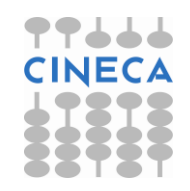